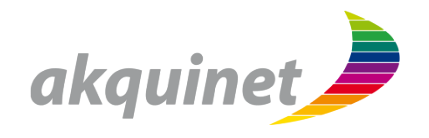

### **Rationalizing Android Development**

#### Philipp Kumar

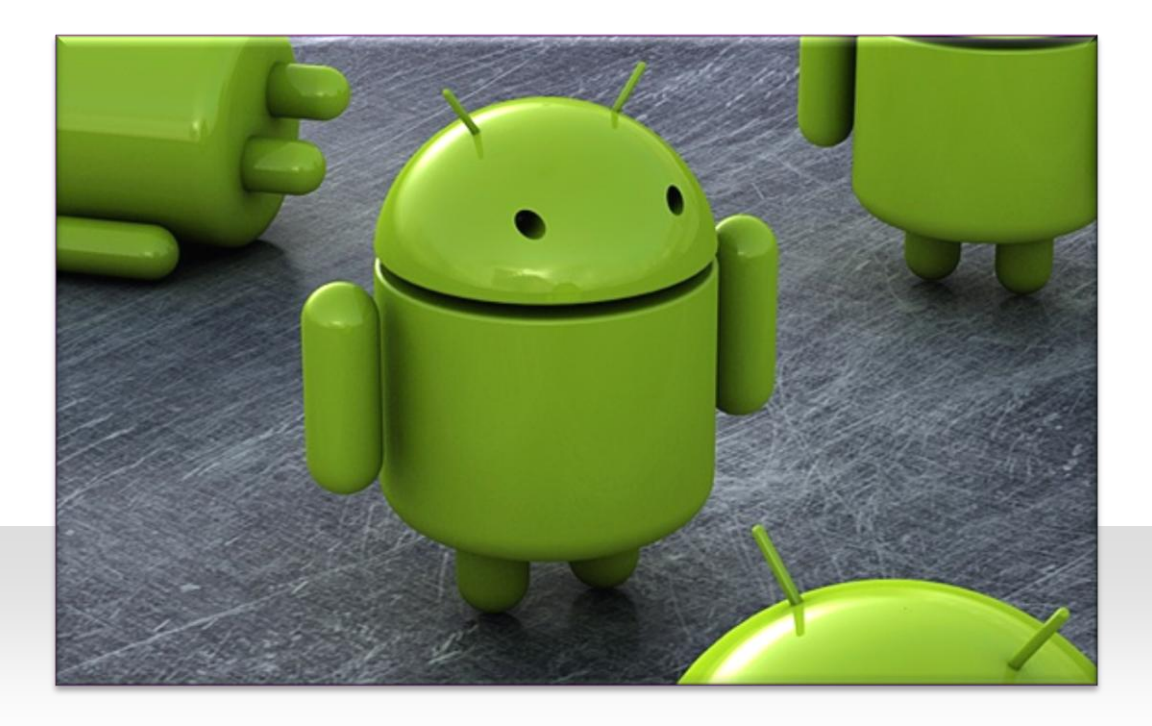

**Who am I?**

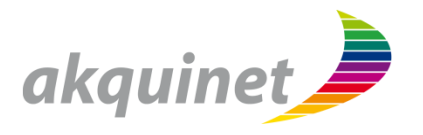

**Philipp Kumar**

- **akquinet tech@spree** GmbH
- **Mobile** Solutions
- Focus: **Android** and its **Enterprise Integration**

#### **Who are we?**

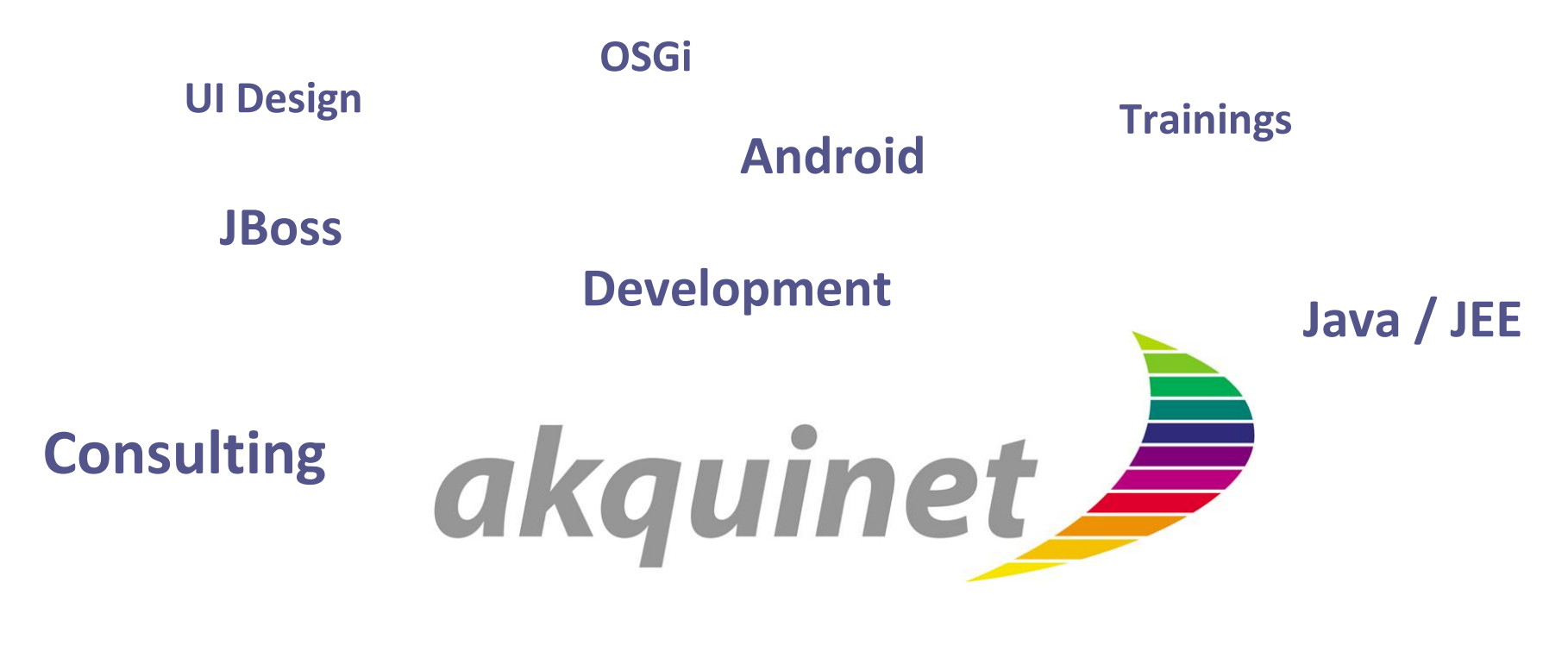

**Web Portals Modular Systems**

#### **User Experience**

**Open Source**

**Integration**

**Mobile Systems**

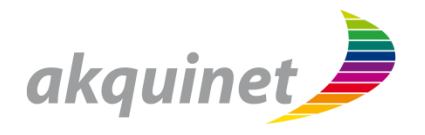

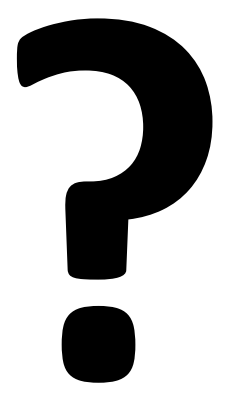

 $\overline{4}$ 

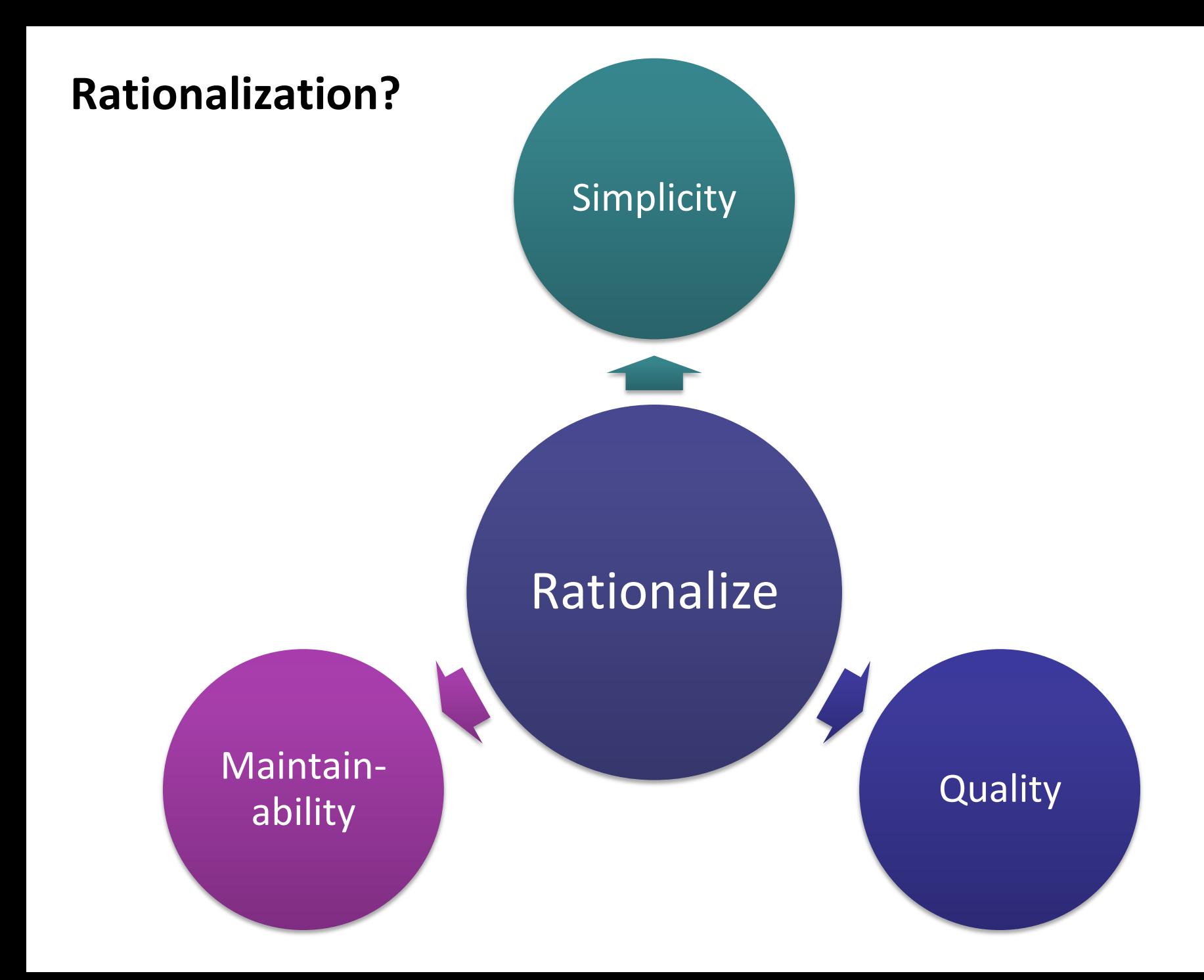

DEMO **Android Development** 

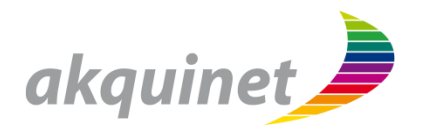

**What we have…**

- **Android SDK**
	- Compiler, Packager, Emulator, …
- **Eclipse Plugin** 
	- Android IDE

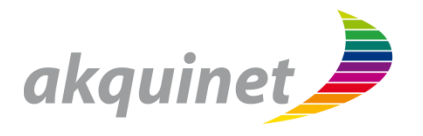

#### **… more complexity.**

- 
- **Diffline** app  $\rightarrow$  **Server** interaction
- 
- 
- **10** Lines of Code -> >**10000** Lines of Code

…

- **One** screen  $\rightarrow$  **Multitude** of screens
	-
- **Java only** -> Java plus **native** C/C++ components
- **Foreground** only -> **Background** tasks/services
	-

DEMO A real-world app

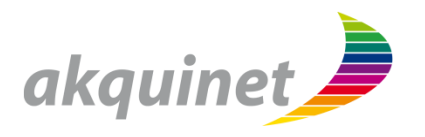

**Again, what we have…**

- **Android SDK**
	- Compiler, Packager, Emulator, …
- **Eclipse Plugin** 
	- Android IDE

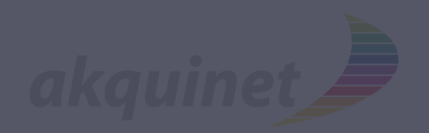

**Again, what we have…** 

- **Android SDK**
	- Compiler, Packager, Emulator, ... **insufficient…**
- **Eclipse Plugin**
	- **Android IDE**

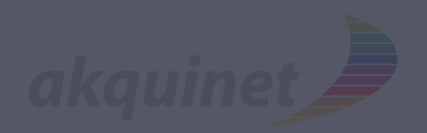

**Again, what we have…** 

- **Android SDK**
	- Compiler, Packager, Emulator, ... **insufficient…**

**why?**

- **Eclipse Plugin**
	- **Android IDE**

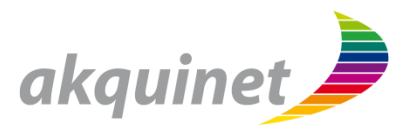

#### **Correctness**

- testable, consistent, market-ready
- **Portability**
	- **address Android fragmentation**
- **Maintainability**
	- **simple** ↔ **comprehensible** → **changeable/extensible**

#### **Requirements**

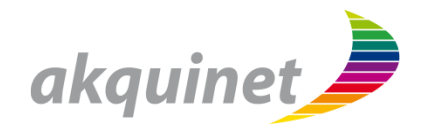

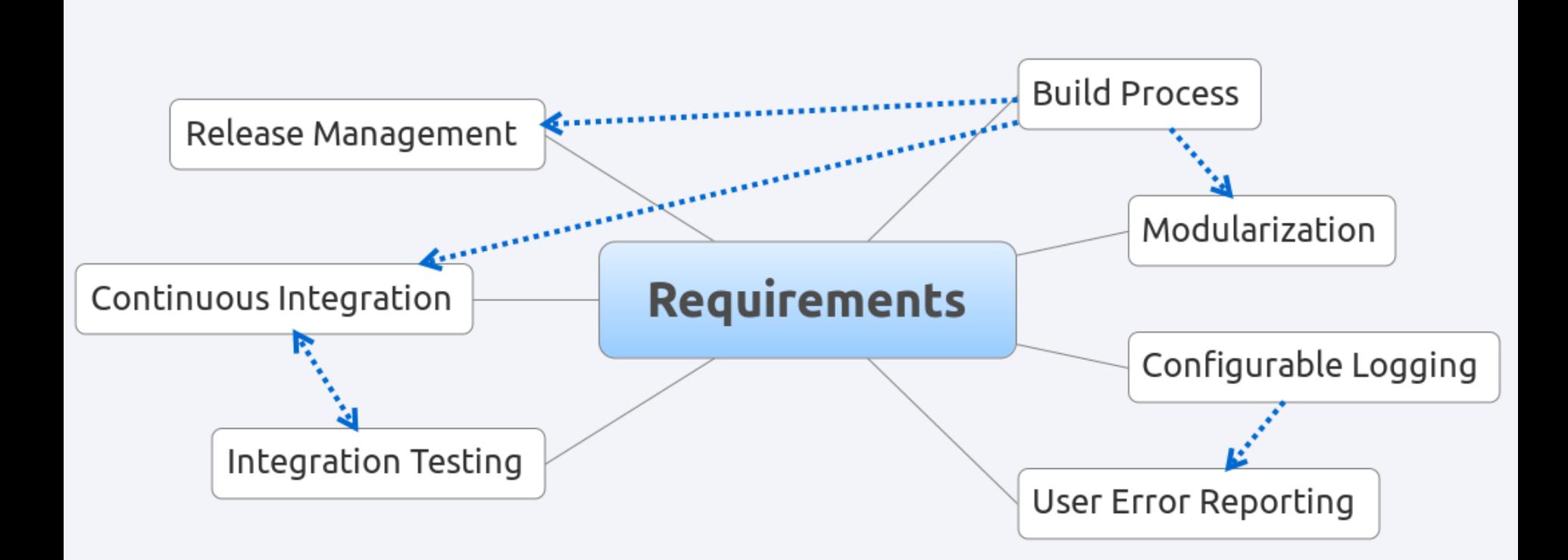

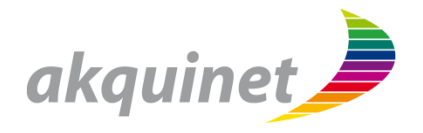

# **Build Process**

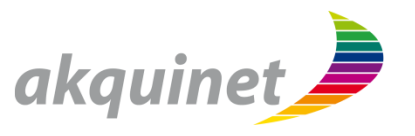

 $\blacksquare$  Easy

**but …**

- **Platform-dependent**
	- Non-reproducible
	- **Error-prone**
- **Cannot be automated**

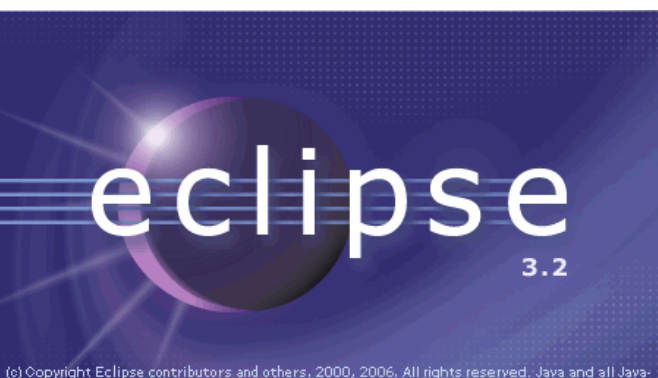

(c) Copyright Eclipse contributors and others. 2000, 2006. All rights reserved. Java and all Java-<br>related trademarks and logos are trademarks or registered trademarks of Sun Microsystems,<br>Inc. in the U.S., other countries

#### **Build using Ant**

- Can be automated
- **Reproducible**

**but …**

- **No standardized build process**
- **No dependency management**
- **Maintenance nightmare**

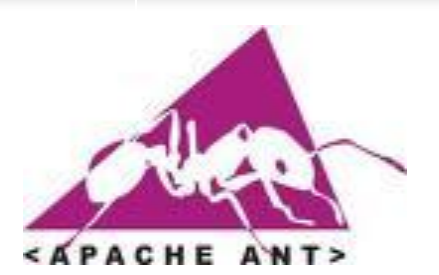

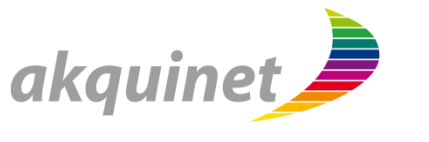

**Solution: Use Maven!**

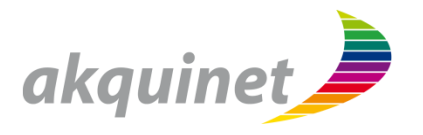

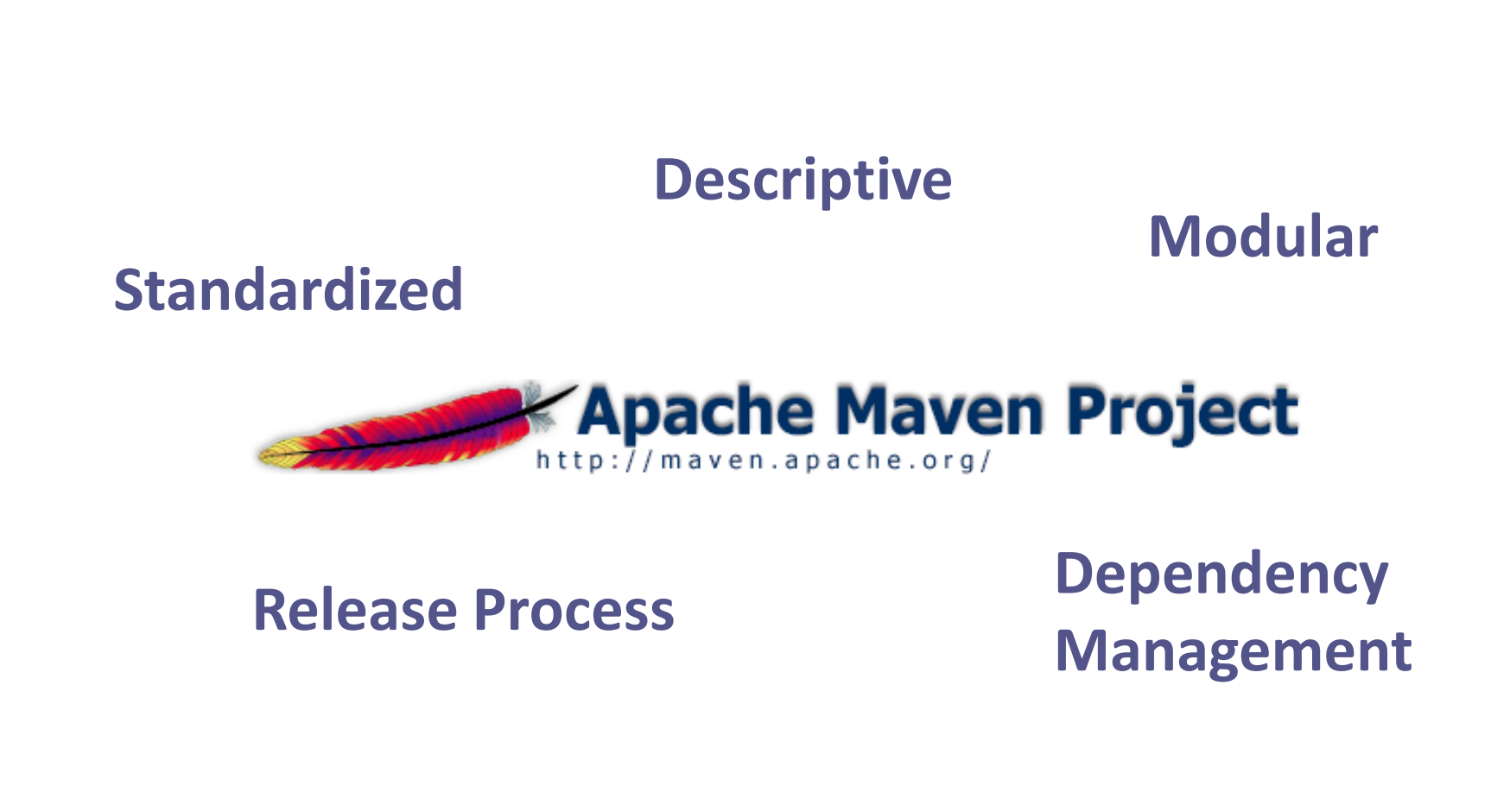

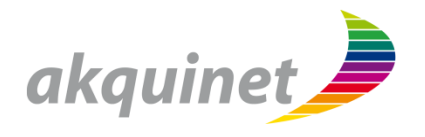

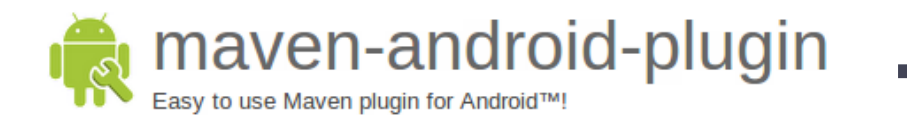

**+** maven-rindirect-plugin

- **Divide** your Android projects into **smaller** projects
- Subprojects can depend on
	- **Ordinary Java** projects
	- **Android** projects

**http://code.google.com/p/maven-android-plugin https://github.com/akquinet/android-rindirect**

#### **Real-world modularization**

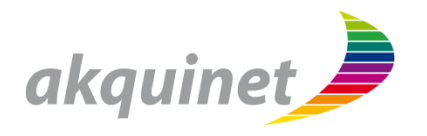

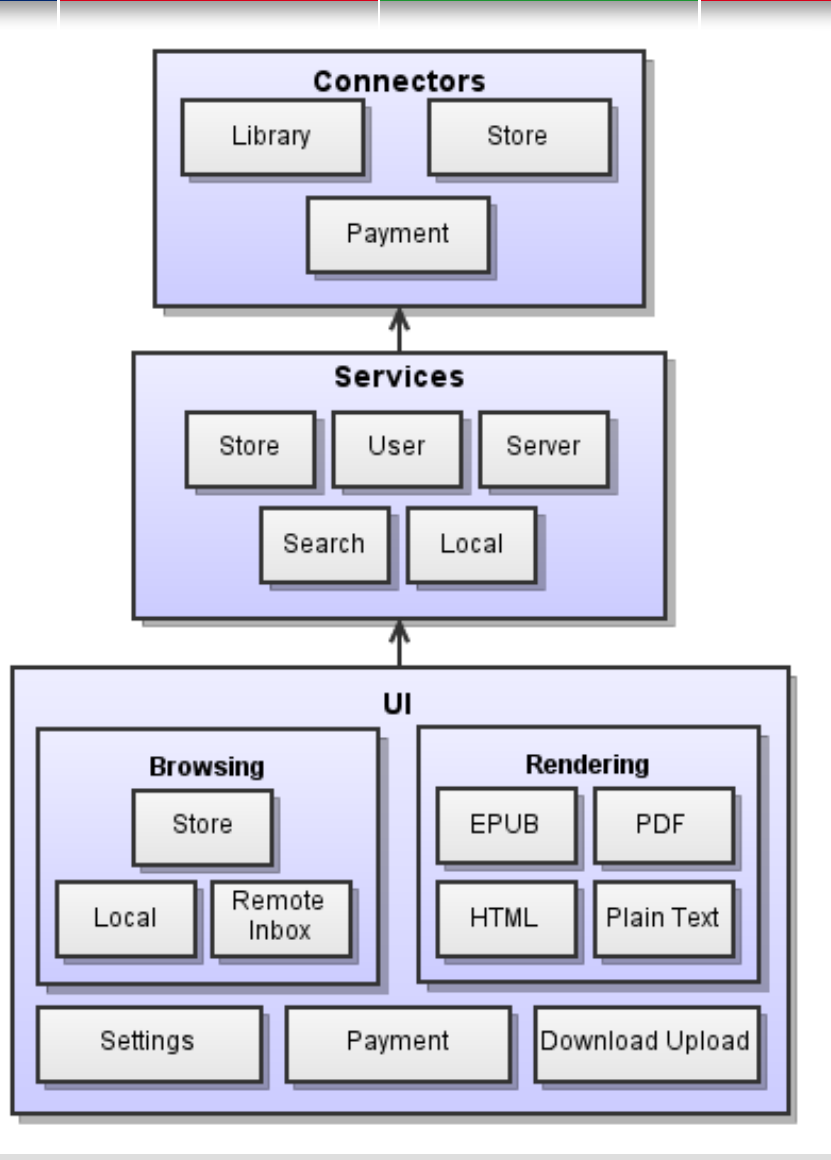

#### **Logging**

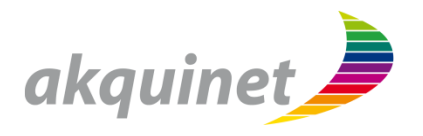

phil@janus: ~/projects/txtr/trunk/android Logging :/WindowManager( 2488): Overwriting rotation value from 0<br>//dalvikvm( 2390): GC EXPLICIT freed 52 objects / 2328 bytes in 69ms<br>//LocalServiceImol(11307): ooCreate()

**Logging**

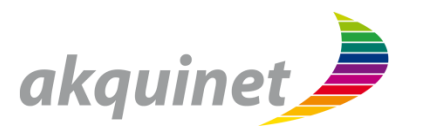

#### **What Android provides**

- Logging mechanism
- Different log levels
- Log level can be set at runtime (per-device)
	- Requires appropriate rights!

#### **What we needed**

- Per default, **do not log anything!**
- Enable/configure logging at runtime **if needed**
- Configure logging **per app**

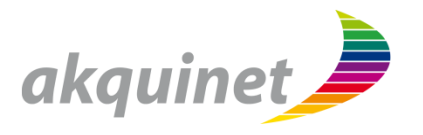

#### **androlog framework**

- Wrapper on top of Android's Log system
- Enable/disable logging
- Configure loglevel
- Open-source

### **https://github.com/akquinet/androlog**

#### **Behind the scenes**

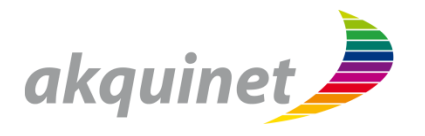

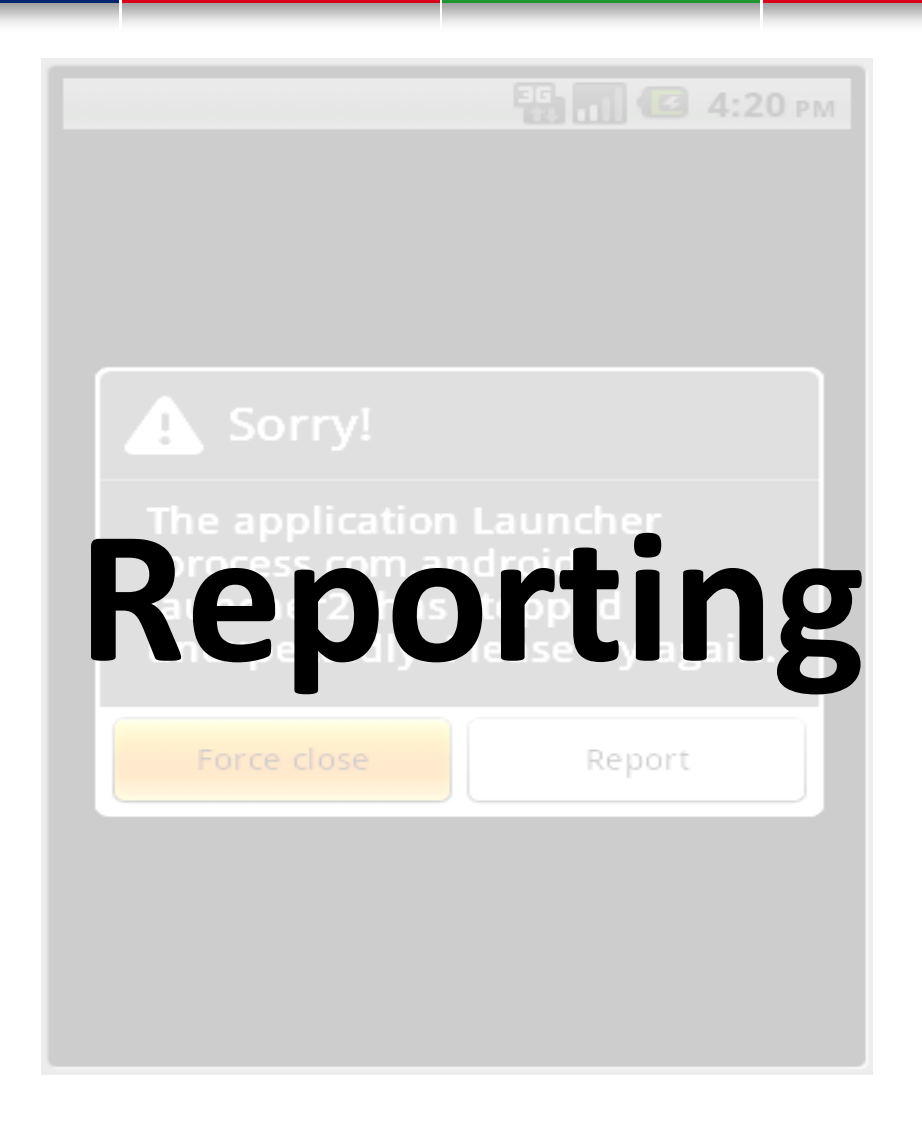

### **Reporting**

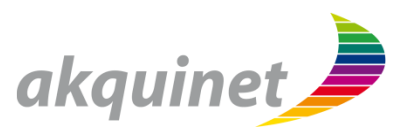

#### **What Android 2.2 provides**

- "Send report" prompt on error
- **Report contains** 
	- **Exception** stack trace
	- Custom **user message**
	- **=> Insufficient**

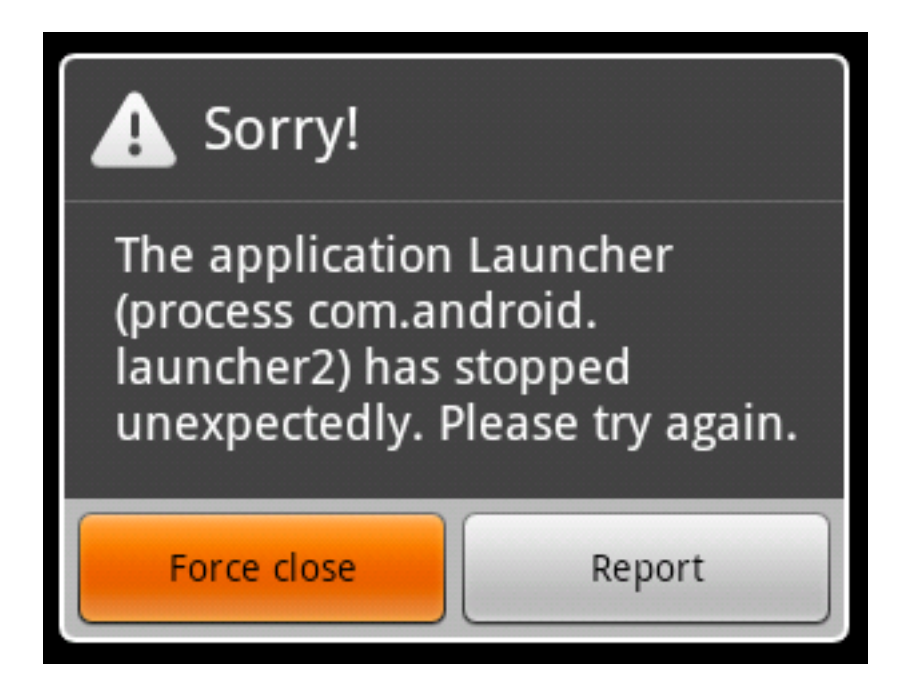

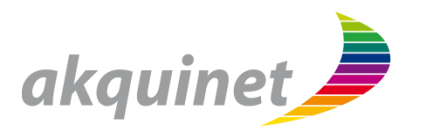

#### **What we needed**

- **Pre**-Android-2.2 reporting!
- **Report context** information
- **Report device information**

**Reporting**

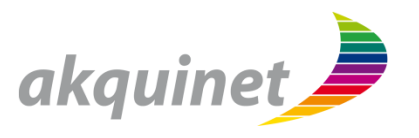

#### **Androlog… again**

- Catch exceptions and send a **more detailed report**
	- containing log messages
	- containing device info
- **Send reports via** 
	- $\blacksquare$  Fmail
	- HTTP Post
	- <u></u>
		- $\rightarrow$  extendable

#### **https://github.com/akquinet/androlog**

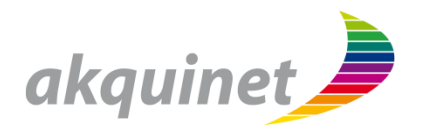

## **Integration Testing**

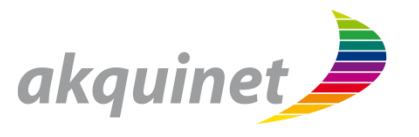

#### **Automatically test the whole app on a device or emulator**

- **Supported in Android via Instrumentation** 
	- Start application under test...
	- … deliver events…
	- ... and define assertions on resulting behavior.

DEMO **Integration Testing** 

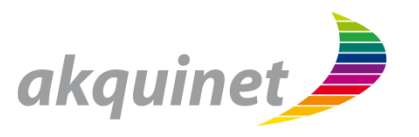

#### **Marvin: Android Test Framework**

- **Control** Activities and Services
- **PRIME** Assertions
- **Inject** events
	- **Ease writing and maintenance** of tests

**https://github.com/akquinet/android-marvin**

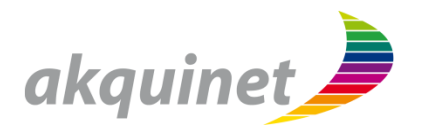

# **Continuous Integration**

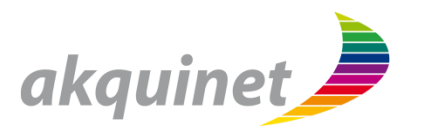

#### **Continuous Integration**

- **Build** the app on a **dedicated** server
- **Build automatically** after every commit
- **Test** by automatically **starting emulators**
	- … and run tests **covering all Android versions**
- **Send mails** immediately on build/test failure
- **Build nightly** beta versions

#### **We use**

Hudson/Jenkins + Android plugin

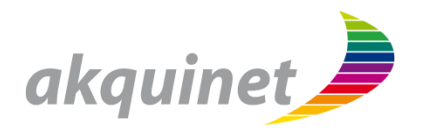

## **Release Process**

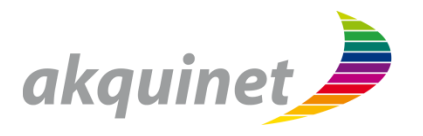

#### **TODOs on Release**

- Run **tests**
- **Enforce** rules
	- e.g. app is not "debuggable"
- **Zip-align** the APK
- **Sign** APK with market key

#### **Can be automated…**

- $\blacksquare$  ... using Maven  $\odot$
- **Releasing takes 2 minutes**
- repeatable!

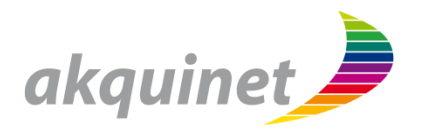

## Conclusion

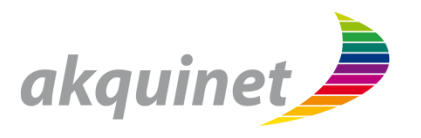

#### **Developing apps for Android…**

- $\blacksquare$  ... is non-trivial.
- **Maintainability**
	- **Use Maven** to build your app
	- **Modularize** your app
- **Correctness, Portability**
	- Use androlog to get **error reports** from users
	- Write **automated tests**, e.g. with Marvin
	- Set up Hudson to **build/test** your app **continuously**

…

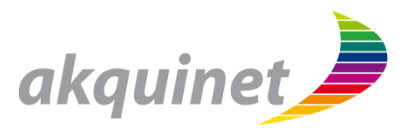

#### **Current work in progress**

- Easy **injection** of services and resources
- Automatically compute **quality metrics**
- Improve **IDE support**

### **http://blog.akquinet.de**

### DEMO **Current Work in Progress**

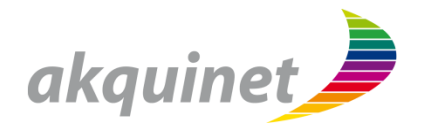

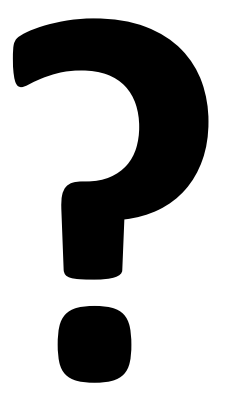